「自宅に居ながら1対1の数学の授業が受けられます」の詳細は以下をクリック! https://www.hmg-gen.com/tuusin.html

[「ルールを覚えれば誰でもできる!あなたの数学の偏差値を70にするプリント」の](https://www.hmg-gen.com/tuusin.html)詳 細は以下をクリック!

https://[www.hmg-gen.com](https://www.hmg-gen.com/tuusin1.html)/tuusin1.html

 <sup>2</sup> + *y* <sup>2</sup> = 9 · · · *⃝*<sup>1</sup> *x* 連立方程式 が異なる4個の実数解の組をもつときの定数 *a* の値 <sup>2</sup> + *a* · · · *⃝*<sup>2</sup> *y* = *x* の範囲を求めよ。 

## 【解説】

問題

数学Ⅱを勉強していたら、*x*<sup>2</sup> + y<sup>2</sup> = 9 は円を表すし、y = *x*<sup>2</sup> + a は放物線を表すから、グ ラフで解いていこうかな?と考える人がいます。

もちろん、それでできないことはないけど、正確な答案を書くのはかなりややこしいで す。

だから、純粋に数式から解いていくことにします。この解法だと数学 I のみの知識で解 くことができます。

連立方程式の同値変形がでてきます。少しややこしいですが、難しい大学を受ける人は しっかりと理解しておいてくださいね。とっても重要な考え方です。

いきなりですが、以下の同値変形を覚えてください。

重要な同値変形

 $[X = 0 \text{ } \rightarrow \infty \text{ } Y = 0] \iff \left[ aX + bY = 0 \text{ } \rightarrow \infty \text{ } X = 0 \right]$  (ただし *a*, *b* は定数で *b* = 0)

その前に同値を知らない人がいるから念のため話しておきます。*A* と *B* が同値とは、砕 けた表現でいうと数学的に *A* と *B* は同じということです。

*A* と *B* が同値であるとき、*A* ⇒ *B* が真かつ *A* ⇐ *B* が真であるとき、*A* と *B* は同値になり ます。

それでは、今回の「*X* = 0 かつ *Y* = 0」と「*aX* + *bY* = 0 かつ *X* = 0 (ただし *a*, *b* は定数 で *b* =\ 0)」が同値であることを示していきます。

まずは、「X = 0 かつ Y = 0」⇒ 「aX + bY = 0 かつ X = 0 (ただし a, b は定数で b ≠ 0)」 からです。

でも、これが真ってあきらかだよね。だって、*X* = 0 かつ *Y* = 0 のとき、*aX* + *bY* = 0 と *X* = 0 は当然成立します。だから、「*X* = 0 かつ *Y* = 0」⇒ 「*aX* + *bY* = 0 かつ *X* = 0 (た だし *a*, *b* は定数で *b* =\ 0)」は真です。

次に「*X* = 0 かつ *Y* = 0」⇐ 「*aX* + *bY* = 0 かつ *X* = 0 (ただし *a*, *b* は定数で *b* =\ 0)」で す。

右が成立するとき、必ず左も成立したとしたら上記の命題は真となります。でも、これ も少し考えたら明らかですよ。*X* = 0 は言えているんだから、*X* = 0 を *aX* + *bY* = 0 に代 入します。すると *bY* = 0 となり、*b* =\ 0 のとき *Y* = 0 も成立します。

これより「*X* = 0かつ *Y* = 0」 ∈ 「aX + bY = 0かつ *X* = 0 (ただし a, b は定数で b ≠ 0)」 のとき、必ず *X* = 0 かつ *Y* = 0 も成立します。

よって、「*X* = 0 かつ *Y* = 0」⇐ 「*aX* + *bY* = 0 かつ *X* = 0 (ただし *a*, *b* は定数で *b* =\ 0)」 も真となります。

これで、両方とも真といえたので、「*X* = 0 かつ *Y* = 0」と「*aX* + *bY* = 0 かつ *X* = 0 (た だし *a*, *b* は定数で *b* =\ 0)」は同値です。

これを踏まえて上で、今回の問題を解いていくことにするね。

さっきの同値変形を使うには、*X* = 0 かつ *Y* = 0 と右辺が0の形であったら使いやすい ので、(1), 2 とも移項して右辺を0にします。

$$
\begin{cases} x^2 + y^2 = 9 & \cdots \textcircled{\scriptsize{1}} \\ y = x^2 + a & \cdots \textcircled{\scriptsize{2}} \end{cases} \iff \begin{cases} x^2 + y^2 - 9 = 0 & \cdots \textcircled{\scriptsize{1}} \\ x^2 - y + a = 0 & \cdots \textcircled{\scriptsize{2}} \end{cases},
$$

ここから、先ほどの同値変形を使っていきます。で、今回の場合 ①' - ②' をして x<sup>2</sup> を消 去します。

①' – ②' = ③ とでもします。そうすると、先ほどの同値変形より {①', ②'} は {③, ①'} で あることと同値です。 **↑{①,②}と{①',②'}は同値です。また、{①',②'}と{③,①'}も同値です。よって、{①,②}** と {,*⃝*<sup>3</sup> , *⃝*<sup>1</sup> ′ } も同値です。

今回は、{*⃝*<sup>1</sup> ,*⃝*<sup>2</sup> } が異なる4組の実数解をもてばいいんだけど、{*⃝*<sup>1</sup> , *⃝*<sup>2</sup> } と {*⃝*<sup>3</sup> , *⃝*<sup>1</sup> ′ } は同 値なので、{*⃝*<sup>3</sup> , *⃝*<sup>1</sup> ′ } が異なる4組の実数解をもてば OK です。

*⃝*1 ′ −*⃝*<sup>2</sup> ′ より、*y* <sup>2</sup> +*y*−*a*−9 = 0 · · · *⃝*<sup>3</sup> となります。あと、*⃝*<sup>1</sup> ′ より *x* <sup>2</sup> = 9−*y* <sup>2</sup> となります。

で、ここで *⃝*<sup>3</sup> と *⃝*<sup>1</sup> ′ の連立方程式が異なる4組の実数解をもてばいいんだよね。ここ で *x* <sup>2</sup> = 9 − *y* <sup>2</sup> の方に着目して欲しんだけど、もし仮に *y* が存在したとして、その *y* が 9 − *y* <sup>2</sup> < 0 のとき *x* <sup>2</sup> = 9 − *y* <sup>2</sup> を満たす実数 *x* は存在しないよね (← *x* が実数のとき *x* <sup>2</sup> ≧ 0 です。だから、*x* <sup>2</sup> < 0 つまり 9 − *y* <sup>2</sup> < 0 のとき、実数 *x* は存在しません。)。

また、*x*<sup>2</sup> = 9 − *y*<sup>2</sup> で 9 − *y*<sup>2</sup> = 0 のとき *x*<sup>2</sup> = 9 − *y*<sup>2</sup> は *x*<sup>2</sup> = 0 となるので *x* = 0 のみが存在し ます。

最後に 9 − *y*² > 0 つまり −3 < *y* < 3 のときです。このとき *x*² = 9 − *y*² ですが、ひとつ の *y* に対して *x* はふたつ存在するよね。例えば、9 − *y*<sup>2</sup> = 2 のとき *x*<sup>2</sup> = 2 となり、*x* は *x* = ± 2 のプラスマイナスの2個が存在します。

以上のことを考えたら分かると思いますよ。今回は、連立方程式{*⃝*<sup>3</sup> ,*⃝*<sup>1</sup> ′ }で考えています。

$$
\begin{cases}\ny^2 + y - a - 9 = 0 & \cdots \textcircled{3'} \\
x^2 = 9 - y^2 \cdots \textcircled{1'}\n\end{cases}
$$

**③'**は y についての2次方程式なので実数解の個数は多くて2個です。また、①' の方を 考えると、9 − *y* <sup>2</sup> > 0 つまり −3 < *y* < 3 のとき、ひとつの *y* に対して *x* が2つずつ存在し てくれます。

今回は、連立方程式の実数解の組の個数が4個です。そうなるためには、*y* についての2 次方程式 *⃝*<sup>3</sup> が、−3 < *y* < 3 で異なる2つの実数解を持てば OK です。

だって、そうだよね。−3 < *y* < 3 のときは、ひとつの *y* に対して *x* は2個存在します。つ まり、*x*, *y* の実数解の組の個数は2個です。*y* が2個存在するとき、各々に対して2個ず つ *x*, *y* の実数解の組が存在します。だから、合わせて4個となります。

\*今回の問題、ちょっと説明が分かりにくかったかもしれません。丁寧に、解説しよう と思えば、どうしても長く読みにくいものになってしまいました。ごめんなさい。

ただ、こうった考え方は、特に難関大学では重要ですよ。上位医学部や東大・京大を目 指す人は今のうちからしっかりと理解しておいてくださいね。

【解答】

$$
\begin{cases} x^2 + y^2 = 9 & \cdots \textcircled{1} \\ y = x^2 + a & \cdots \textcircled{2} \end{cases} \iff \begin{cases} x^2 + y^2 - 9 = 0 & \cdots \textcircled{1} \\ x^2 - y + a = 0 & \cdots \textcircled{2} \end{cases}
$$

ここで、*⃝*<sup>1</sup> ′ − *⃝*<sup>2</sup> ′ = *⃝*<sup>3</sup> とする。

$$
\begin{cases}\ny^2 + y - a - 9 = 0 & \cdots \textcircled{3'} \\
x^2 = 9 - y^2 \cdots \textcircled{1'}\n\end{cases}
$$

{*⃝*<sup>1</sup> ,*⃝*<sup>2</sup> } であることと、{*⃝*<sup>3</sup> ,*⃝*<sup>1</sup> ′ } であることは同値である。

よって、連立方程式 {*⃝*<sup>1</sup> , *⃝*<sup>2</sup> } が異なる4組の実数解をもつとき、{*⃝*<sup>3</sup> , *⃝*<sup>1</sup> ′ } も異なる4組の 実数解をもつ。

*⃝*1 ′ より、9 − *y* <sup>2</sup> > 0 つまり −3 < *y* < 3 のとき、ひとつの *y* に対して *x* は2個存在する。

つまり、連立方程式 {**③**, ①'} が異なる4組の実数解をもつとき、y についての2次方程式 *⃝*<sup>3</sup> が、−3 < *y* < 3 の異なる2個の実数解をもつ。

\*ここからは、単なる解の配置に関する問題です。もし、わからないひとは「回の配置 のプリント https://www.hmg-gen.com/2jino9.pdf」で勉強をしておいてください。

今回の場合、*D* > 0 かつ −3 < (軸) < 3 かつ *f*(−3) > 0 かつ *f*(3) < 0 が、−3 < *y* < 3 の異 [なる2個の実数解をもつ条件ですよ。](https://www.hmg-gen.com/2jino9.pdf)

$$
y^{2} + y - a - 9 = 0 \text{①制別式を D とする。
$$
  
D = 1<sup>2</sup> - 4 · 1 · (-a - 9) > 0  
1 + 4a + 36 > 0  

$$
a > -\frac{37}{4} \cdots (7)
$$

また、 $f(y) = y^2 + y - a - 9 \geq \pm 3$ 。 $f(y) = \left(y + \frac{1}{2}\right)$ 2  $\Big)^2 - \frac{1}{4}$ 4 − *a* − 9 となる。このとき、  $-3 < -\frac{1}{2}$  $\frac{1}{2}$  < 3 は成立する。

⇑ −3 < (軸) < 3 とならないといけない。でも今回の場合、軸は *a* を含んでいない式で − 1 2 は常に、−3 < (軸) < 3 を満たしてくれているので OK です。

$$
f(3) = 3^2 + 3 - a - 9 > 0
$$
  
 
$$
a < 3 \cdots (1)
$$

$$
f(-3) = (-3)^2 - 3 - a - 9 > 0
$$
  
 
$$
a < -3 \cdots (2)
$$

$$
(7), (1), (7) \downarrow 0, -\frac{37}{4} < a < -3
$$

## 【無料で読めるメルマガの紹介】

数学って難しいですよね。でも、数学って「このときはこうする」というルールがあっ てそれをひとつずつ覚えていけば誰でもできるようになります。

「今までの苦労はなんだったの?」と思えるほど、簡単にできるようになりますよ。

「4浪しているのにセンター6割」

→「わずか入会8か月後に島根大学医学部医学科に合格!」

本人いわく「悲惨な成績」で限りなく学年で下位

→「ぐんぐん成績をあげて筑波大学理工学群現役合格!」

「問題が少し難しくなるととたんに解けなくなる」 →「解き方のルールを覚えて難問も解けるようになり東北大学歯学部に合格!」

多くの受験生が数学の成績をあげた秘訣を紹介します。

以下の無料メルマガの登録をしてください。無料ですし、いつでも解除できるので登録 しないと損ですよ。以下をクリックしてください。

ルールを覚えれば誰でもできる! あなたの数学の偏差値を70にするメルマガ https://hmg-gen.com/merutou.html

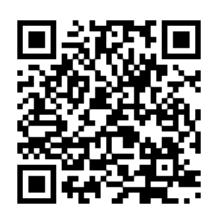

ツイッターやっています https://twitter.com/hmggen

高校数学の勉強法 https://[www.hmg-gen.com](https://twitter.com/hmggen)/

医学部数学の勉強法 https://[www.ouen-math.com](https://www.hmg-gen.com/)/

[感想はこちらまでメールをく](https://www.ouen-math.com/)ださい(何か言ってもらえると嬉しいです) magdai@hmg-gen.com

河見賢司